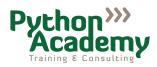

## Registration

| For the course:               | Python for Non-Pr                        | ogrammers          |                   |  |
|-------------------------------|------------------------------------------|--------------------|-------------------|--|
| provided by:                  | Python Academy GmbH & Co. KG             |                    |                   |  |
|                               | Zur Schule 20                            |                    |                   |  |
|                               | 04158 Leipzig, Germany                   |                    |                   |  |
| Course date:                  | March 10 to 14, 2025, daily 9:00 – 17:00 |                    |                   |  |
| Course location:              | Teaching Center of                       | f Python Academy,  | Leipzig, Germany  |  |
| Course ID:                    | PNE012025                                |                    |                   |  |
| Course price per participant: | registration until                       | registration after |                   |  |
|                               | February 10, 2025                        | February 10, 2025  |                   |  |
|                               | 2,180.00 €                               | 2,460.00 €         | plus 19% VAT      |  |
|                               | 2,594.20 €                               | 2,927.40 €         | including 19% VAT |  |

Please fill the form, print, sign and fax it to +49 341 520 4495. Alternatively, you can scan and email it to info@python-academy.de (PGP encryption is available).

| Company:                   |       |             |  |
|----------------------------|-------|-------------|--|
| VAT-ID-No: (if applicable) | ):    |             |  |
| First name:                |       | Last name . |  |
| Street:                    |       |             |  |
| Zip code:                  | City: |             |  |
| Country:                   |       | Telephone:  |  |
| Email address:             |       |             |  |

Names and email addresses of participants

(Please indicate if they will bring their own laptops or would like to use provided laptops.)

| 1: | own laptop: yes | no |
|----|-----------------|----|
| 2: | own laptop: yes | no |
| 3: | own laptop: yes | no |
| 4: | own laptop: yes | no |
| 5: | own laptop: yes | no |
| 6: | own laptop: yes | no |

Please read and sign on next page.

We use your data for delivering the training. We store your data for the period required by law, especially taxation laws.

Your data will not be leased or sold under any circumstances. We will transfer your data to third parties if: (1) there is an enforceable administrative or judicial order or (2) as far as this is necessary in order to eliminate misuse of our offers or to disable services in a legally permissible manner.

Hereby I/we declare that I/we that the participants explicitly agreed to use their names, as entered above, for this registration.

Hereby I/we declare that I/we read the terms and condition of Python Academy GmbH & Co. KG. We agree with the terms and conditions therein.

Remarks:

Date, Signature, Company stamp